## Firewall Rules

Last Modified on 05.29.23

This tab displays Windows firewall rules applied to selected computers.

Details include:

- Action: Allow / Block
- Direction: Inbound / Outbound
- Profiles: All, Domain, Private, Public
- Firewall rule Enabled or Disabled
- Number of Devices in this selection

Expand the section for each rule to see the devices on which the rule is applied.

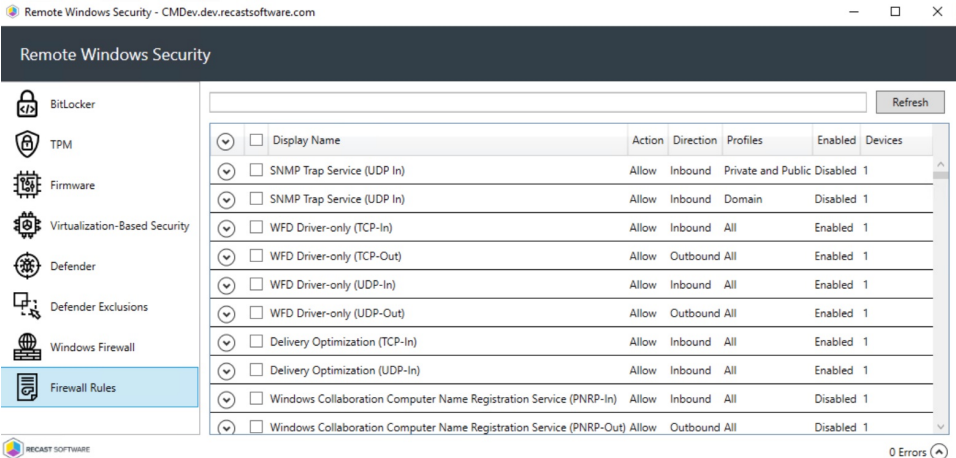

0 Errors  $\odot$